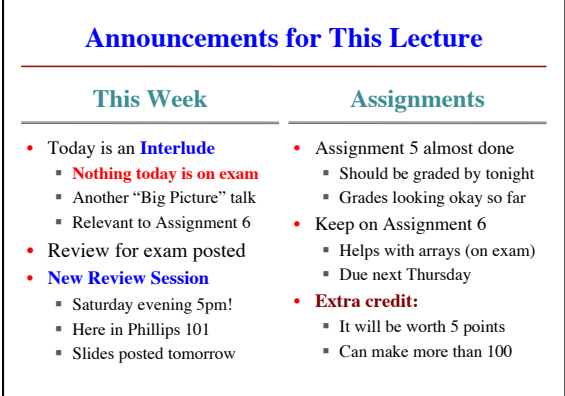

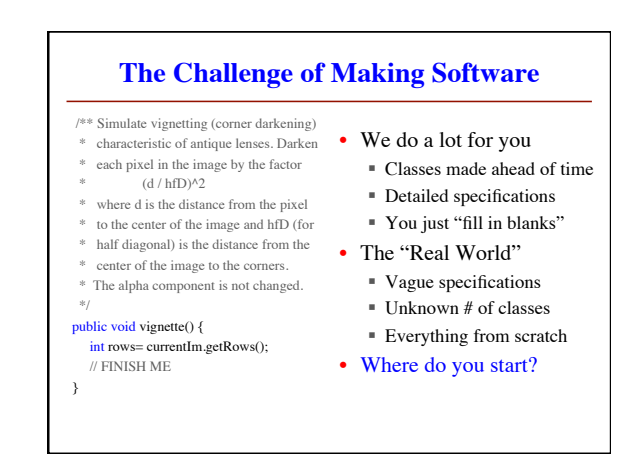

## **Software Patterns**

• **Pattern**: reusable solution to a common problem

- Template, not a single program
- Tells you how to design your code
- Made by someone who ran into problem first
- In many cases, a pattern gives you the interface
	- List of headers for the public methods
	- Specification for these public methods Just like this course!
	- Only thing missing is the implementation

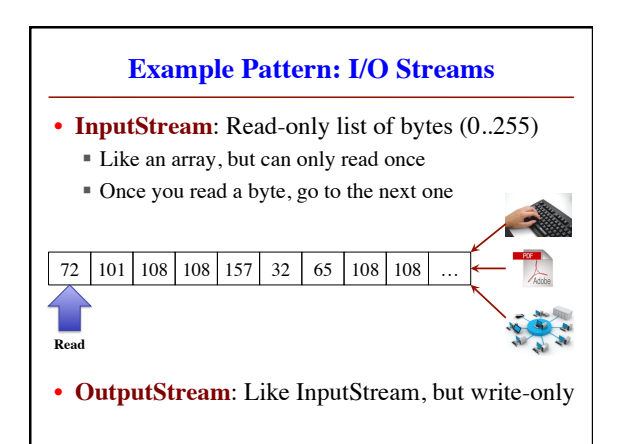

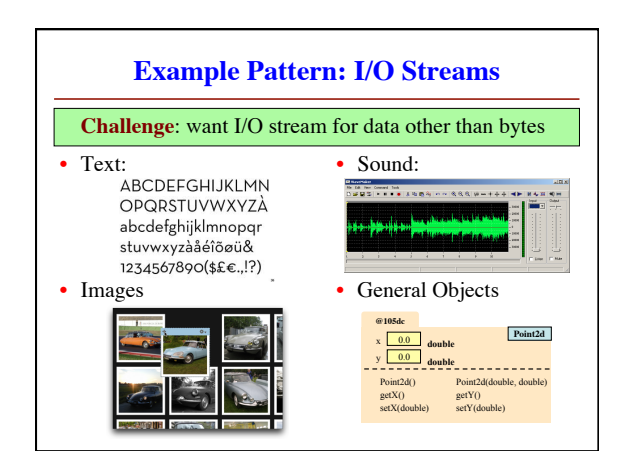

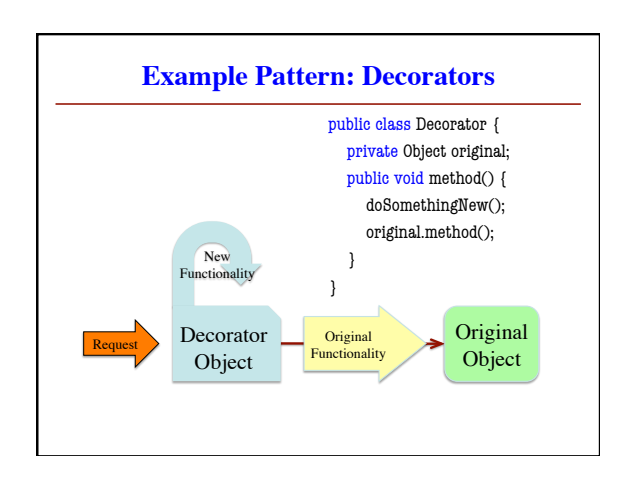

## **Decorators and Java I/O**

- Java I/O works this way.
	- Start with basic Input/OutputStream
	- Determined by source (keyboard, file, etc.)
	- Add decorator for type (text, images, etc.)
- You did this in the lab on File I/O

 $FileInputStream input = new FileInputStream("myfile.txt");$ BufferedReader reader =  $new$  BufferedReader(input);

// Read a line of text

String line = reader.readLine()

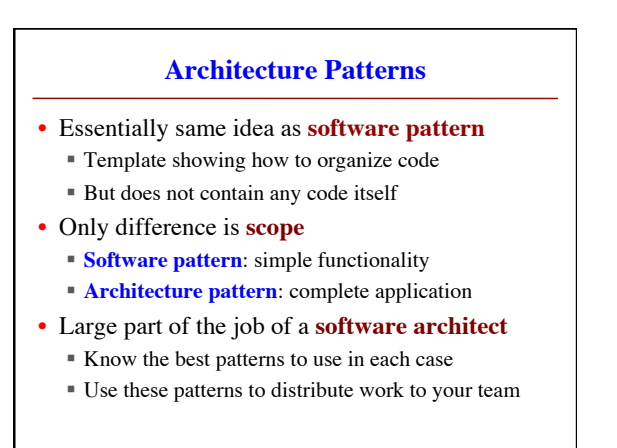

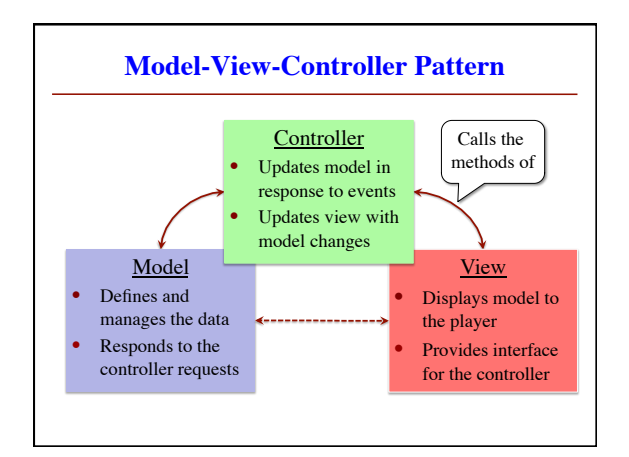

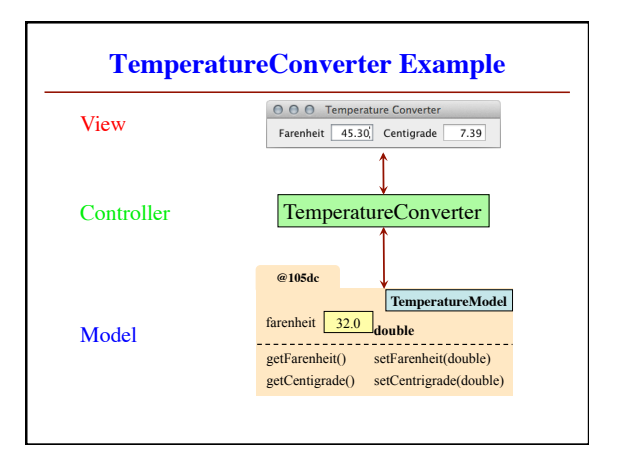

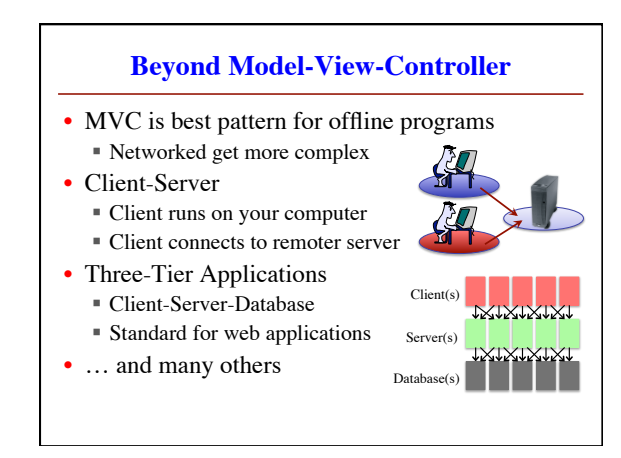

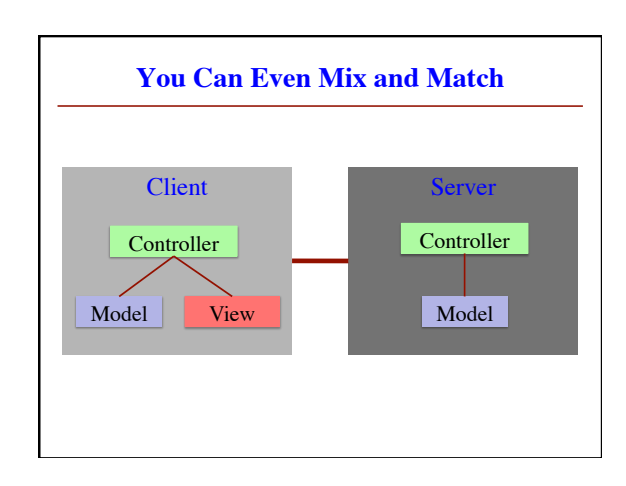